## **Table of Contents**

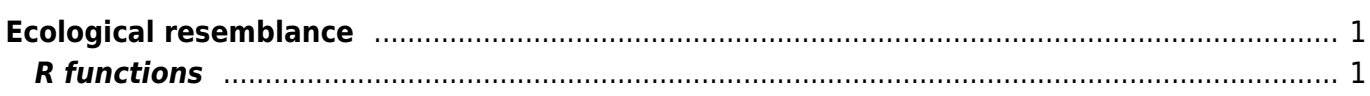

## <span id="page-2-0"></span>**Ecological resemblance**

[Theory](https://anadat-r.davidzeleny.net/doku.php/en:similarity) **[R functions](https://anadat-r.davidzeleny.net/doku.php/en:similarity_r)** [Examples](https://anadat-r.davidzeleny.net/doku.php/en:similarity_examples) [Exercise](https://anadat-r.davidzeleny.net/doku.php/en:similarity_exercise) 

## <span id="page-2-1"></span>**R functions**

- **dist** offers just limited number of distance measures e.g. euclidean, canberra and manhattan. The result is the *distance matrix*, an object of the class dist.
- **vegdist (library vegan)** default distance used in this function is Bray-Curtis distance, which is (in contrast to Euclidean distance) considered as more suitable for ecological data (it is a quantitative analog of Sørensen dissimilarity).
- **dsvdis (library labdsv)** offers some other indices than vegdist, e.g. ruzicka (Růžička, quantitative analogue of Jaccard) and roberts. For full comparison of dist, vegdist and dsvdis, see [Table 1 in the website of Dave Roberts.](http://ecology.msu.montana.edu/labdsv/R/labs/lab8/lab8.html)
- **dist.ldc (library adespatial)** includes 21 dissimilarity indiced described in Legendre & De Cáceres (2013), twelve of which are not readily available in other packages. Note that Bray-Curtis dissimilarity is called percentage difference (method = "percentdiff"). By default returns also informative message whether given dissimilarity index is Euclidean or not and whether it becomes Euclidean if square-rooted (as is the case of e.g. Bray-Curtis aka Percentage difference index).
- **designdist (library vegan)** allows to design virtually any distance measure using the formula for their calculation.
- **daisy (library cluster)** offers euclidean, manhattan and gower distance.
- **distance (library ecodist)** contains seven distance measures, but the function more than for practical use is for a demonstration of the script (for larger matrices, the calculation takes rather long).

From: <https://anadat-r.davidzeleny.net/> - **Analysis of community ecology data in R**

Permanent link: **[https://anadat-r.davidzeleny.net/doku.php/en:similarity\\_r](https://anadat-r.davidzeleny.net/doku.php/en:similarity_r)**

Last update: **2019/02/05 22:58**